# **Infrastructure - Task #7269**

Story # 7259 (Closed): A DEV2 development environment is needed for upgrade testing

## **Add CN node LDAP entries for the DEV2 environment CNs**

2015-07-22 15:46 - Chris Jones

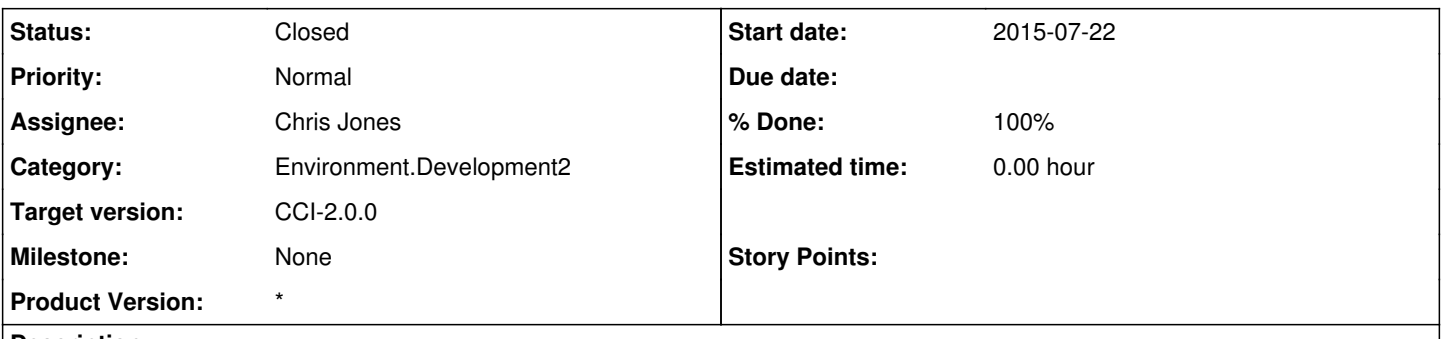

## **Description**

For the dataone-cn-os-core buildout package, we have LDIF files with pre-configured Coordinating Node entries for the capabilities of the node. Add the DEV2 CNs to these files. Since this is being added to the trunk, the new entries in the LDIF files may need to be manually added to the DEV2 CN's LDAP database (given that we are installing the tagged CCI 1.5.2 versions).

## **Associated revisions**

## **Revision 16019 - 2015-07-24 17:31 - Chris Jones**

Add the base DEV2 node list to the dataone-cn-os-core buildout. This only includes the router adress, along with the UCSB and UNM CNs. refs #7269

## **Revision 16019 - 2015-07-24 17:31 - Chris Jones**

Add the base DEV2 node list to the dataone-cn-os-core buildout. This only includes the router adress, along with the UCSB and UNM CNs. refs #7269

## **History**

## **#1 - 2015-07-24 17:41 - Chris Jones**

*- Status changed from New to Closed*

*- % Done changed from 0 to 100*

*- translation missing: en.field\_remaining\_hours set to 0.0*

I've added the DEV2 LDIF file.